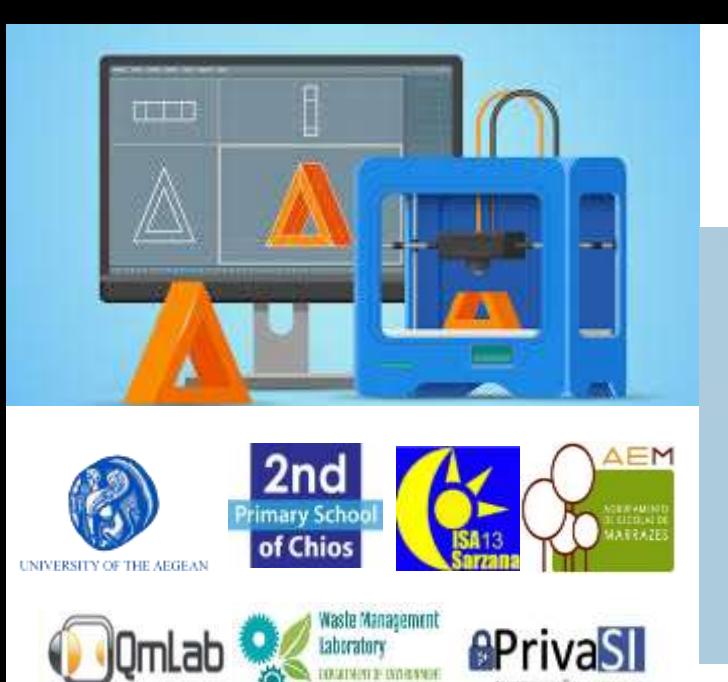

**Project code: 2019-1-EL01-KA201-062914**

*Erasmus+ Call: 2019 - KA2 -*

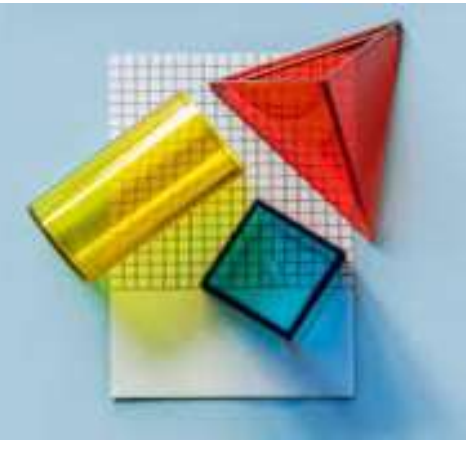

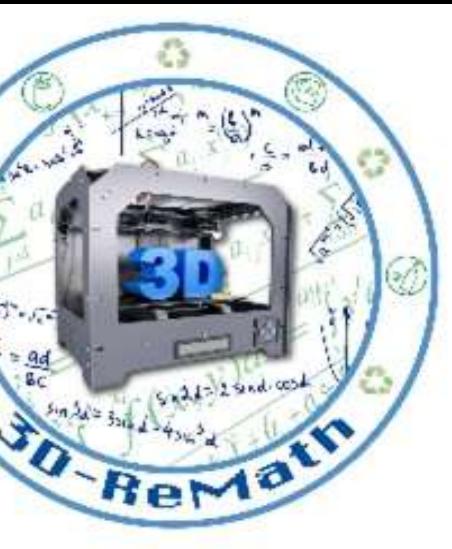

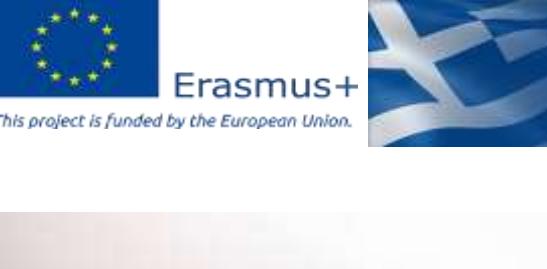

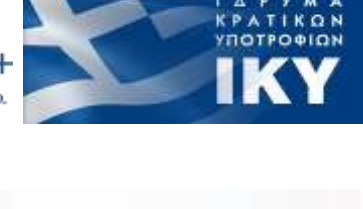

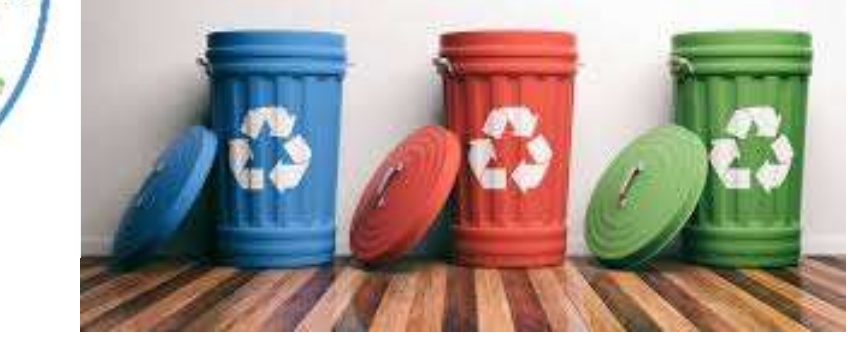

#### 3D printing technology aims students understanding maths and recycling procedure

**Curricula 3: Open Source S/W for Digital Files "Adjusting 3D printing settings"**

Output 3 (O3) – 3D Printing and Maths

Overview (1/2)

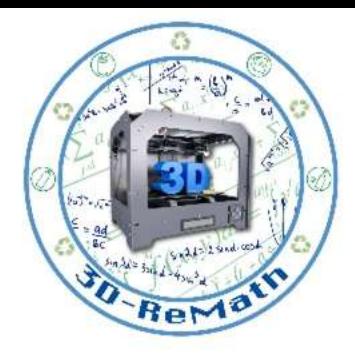

In this lesson we learn how to better understand the relation between the 3D model and the printing process. We go through the basic settings provided by the software, like quality settings, temperature settings and previews.

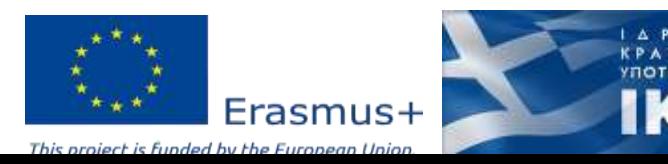

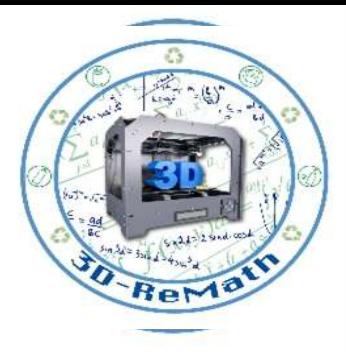

**KPATIKON**<br>YNOTPO<del>D</del>ION

## Overview (2/2)

- Adjusting 3D printing settings
- Infill
- Support
- Bed Adhesion

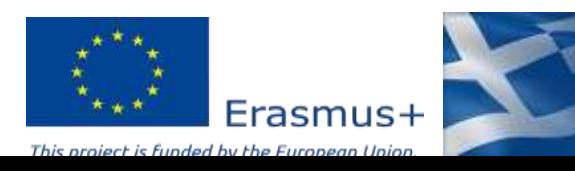

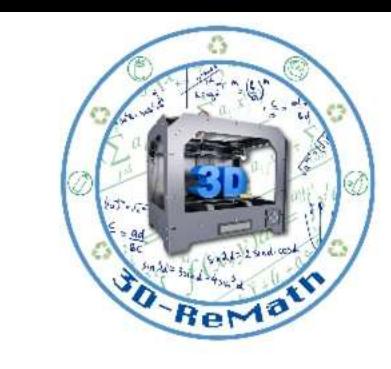

## Adjusting 3D printing settings (1/3) – Place

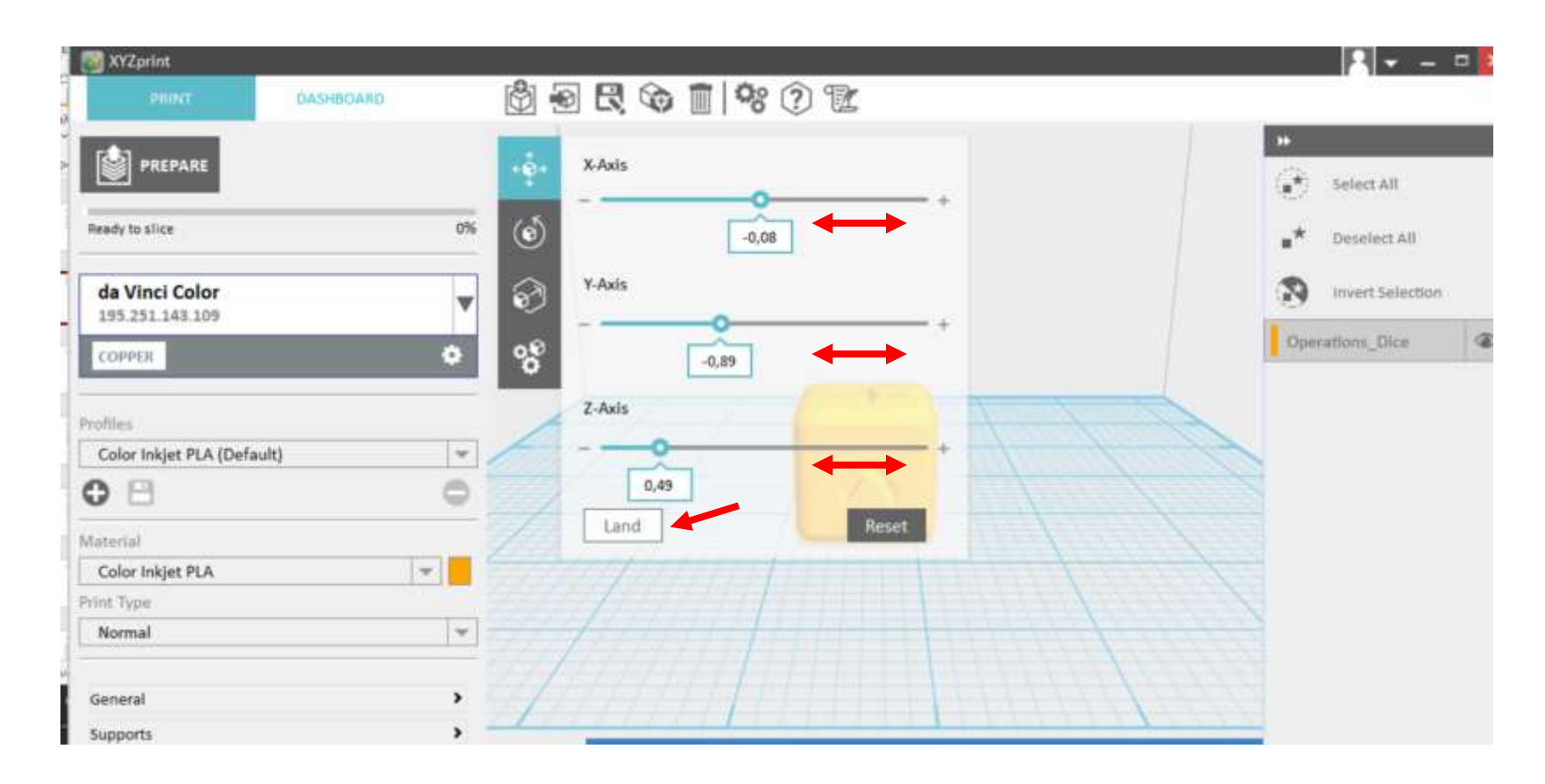

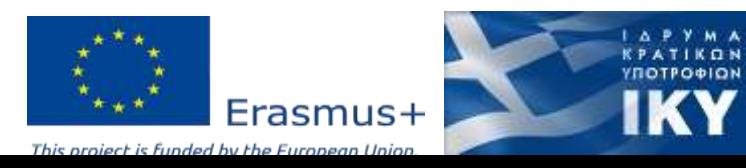

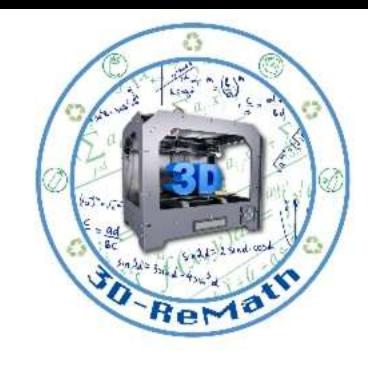

## Adjusting 3D printing settings (2/3) – Rotate

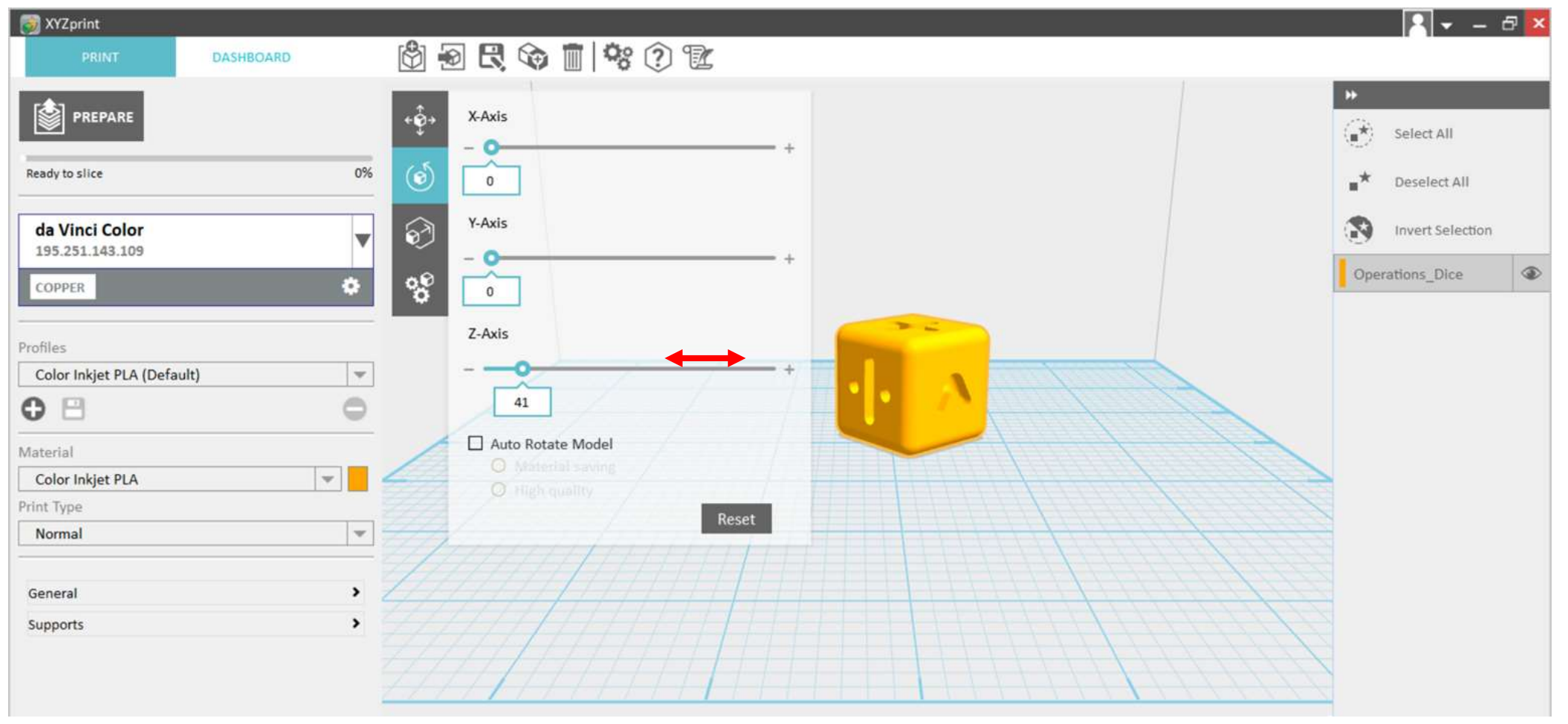

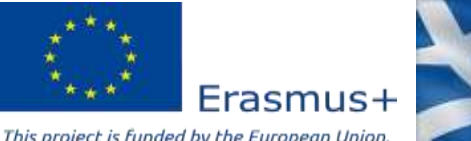

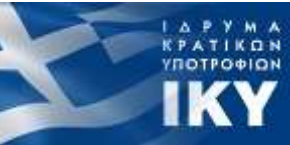

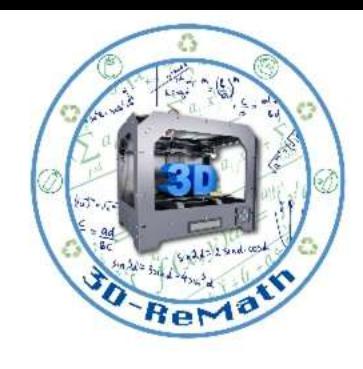

ΙΔΡΥΜΑ<br>ΚΡΑΤΙΚΩΝ<br>ΥΠΟΤΡΟΦΙΩΝ

IKY

#### Adjusting 3D printing settings (3/3) – **Scale**

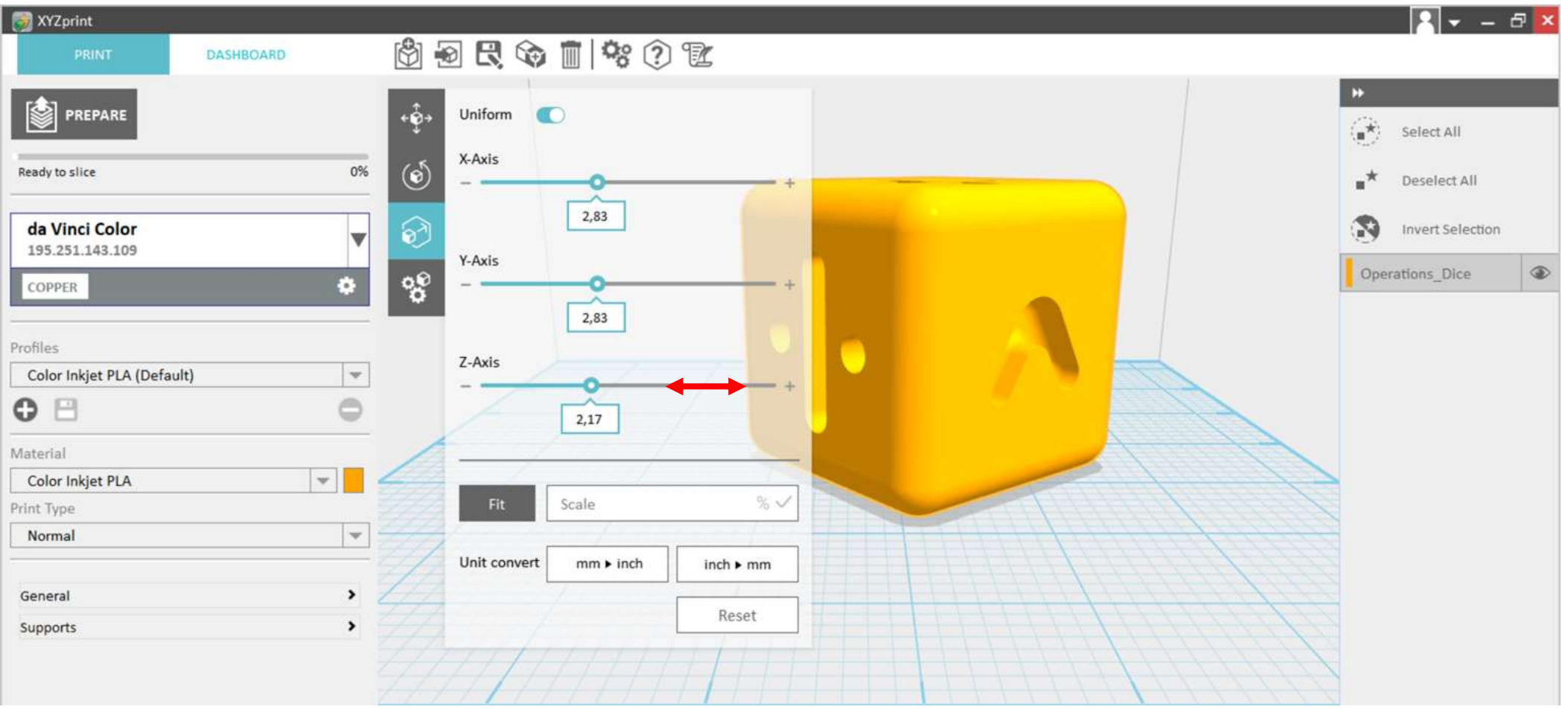

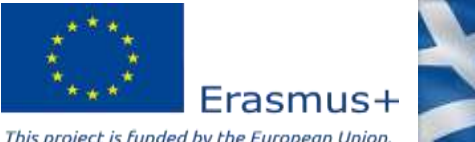

#### Erasmus+ This project is funded by the European Union

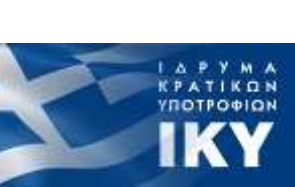

## Infill (1/3)

• In contrast to most other manufacturing techniques, 3D printing allows one to carefully control two mutually-exclusive yet exhaustive aspects of a part: exterior walls (or perimeters) and infill. The walls, however thick, form the outermost regions of the part, while the infill is whatever exists within them.

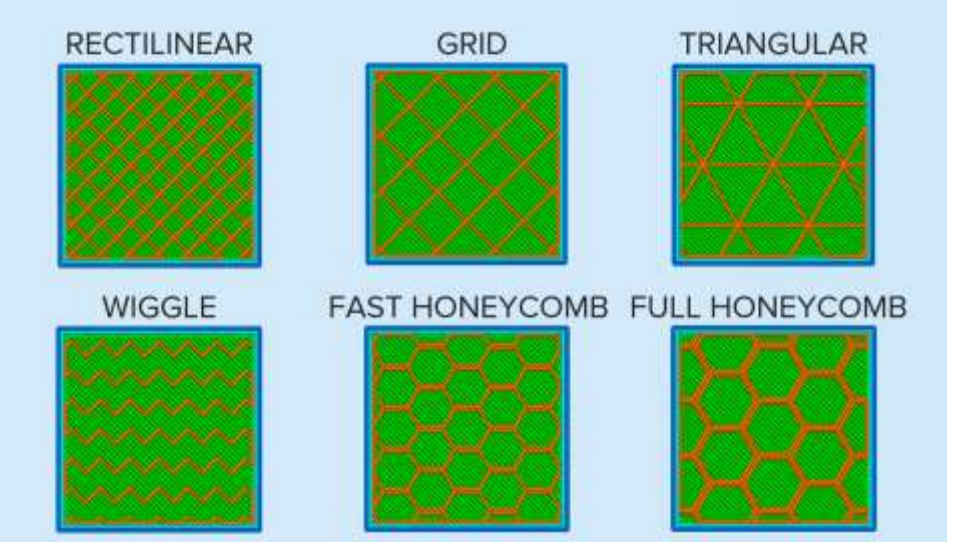

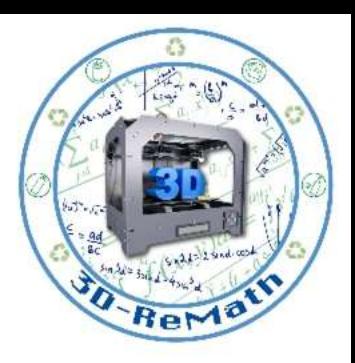

## Infill (2/3)

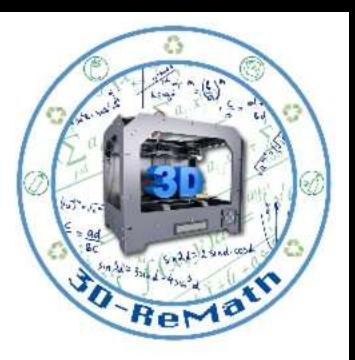

• Though one does have some amount of control over the walls, the infill is much more dynamic and plays a huge role in a part's strength, weight, structure, buoyancy, and more.

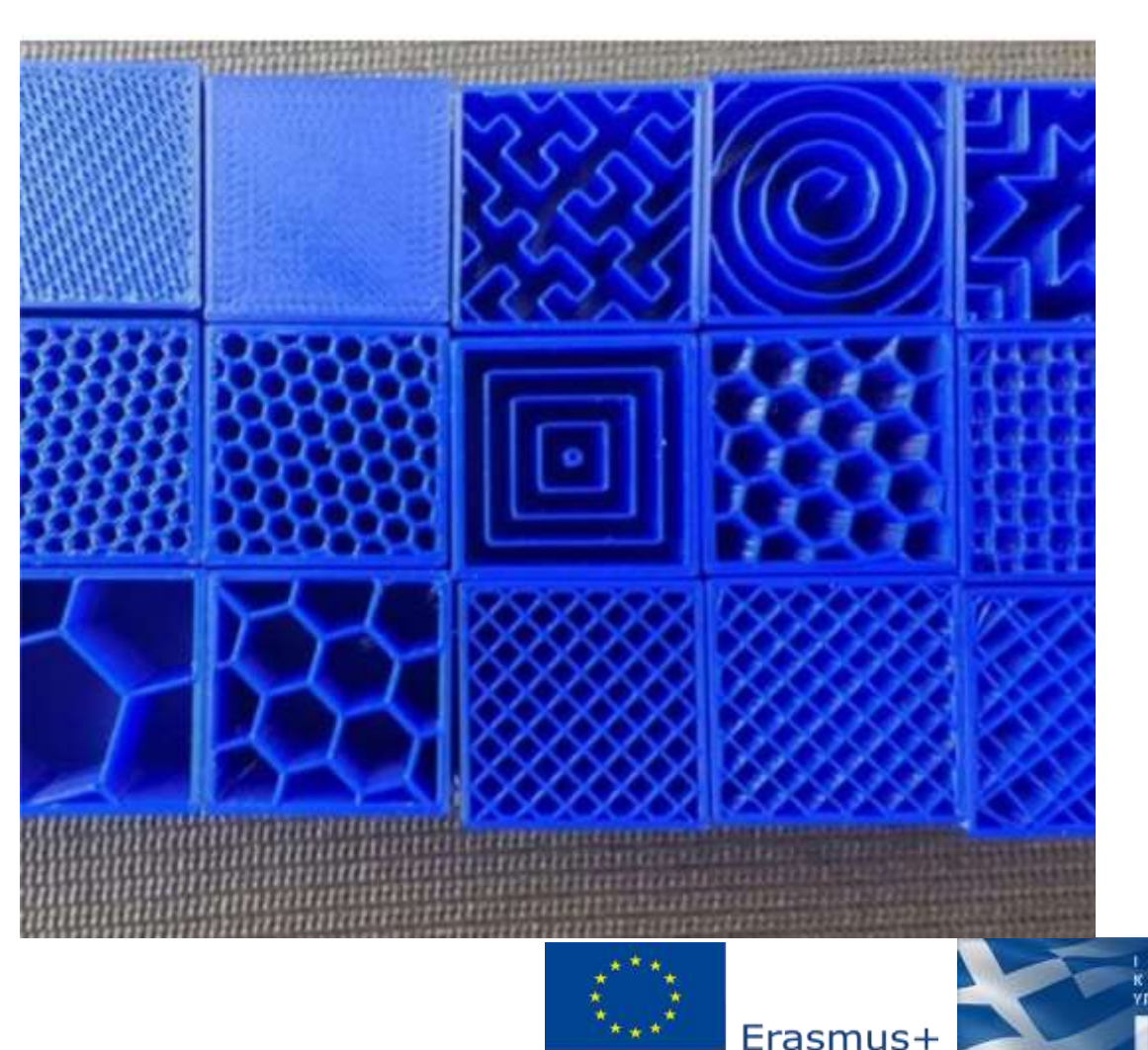

by the European Uni

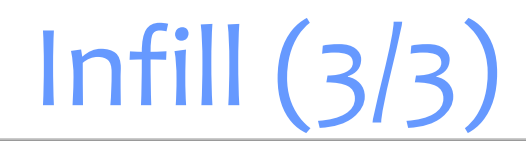

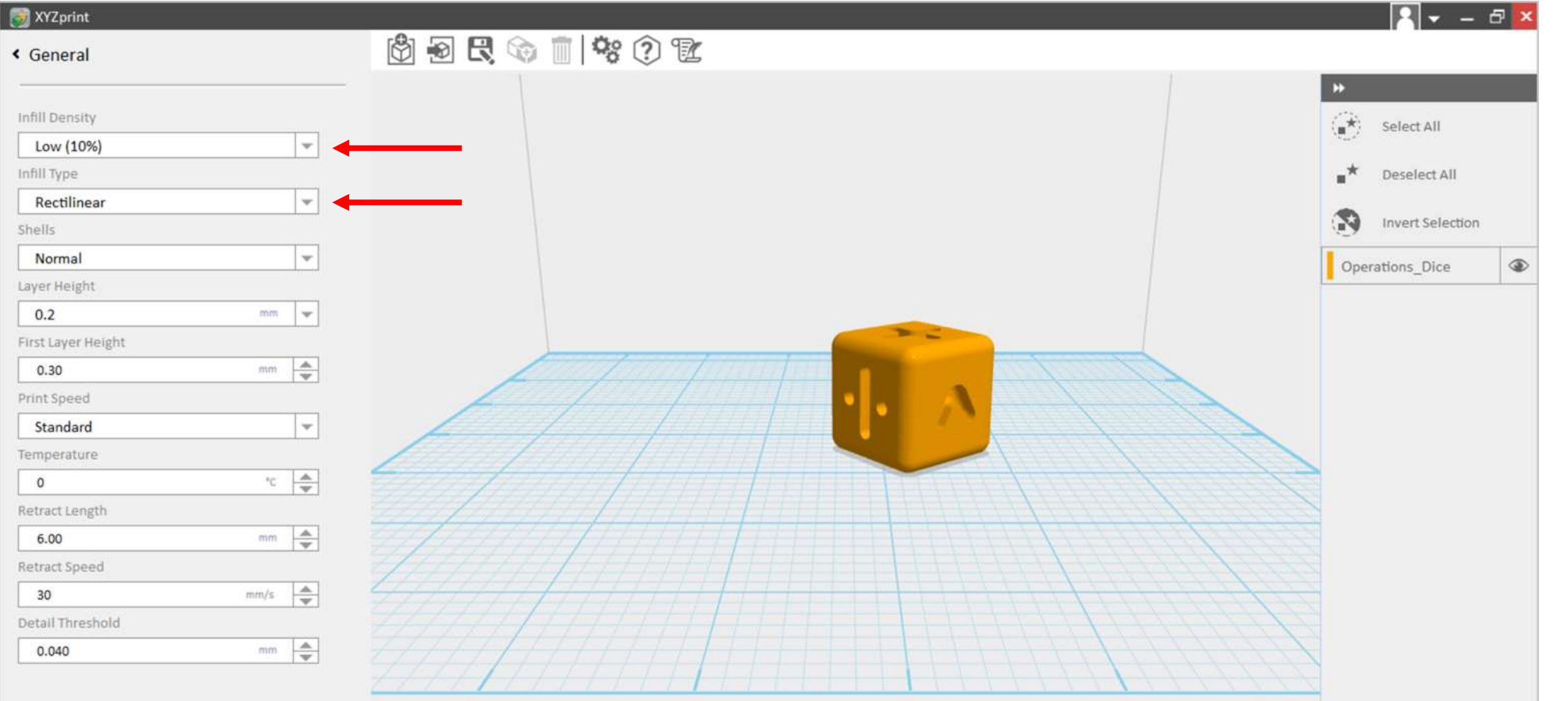

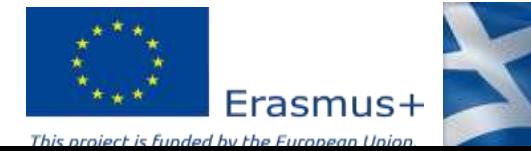

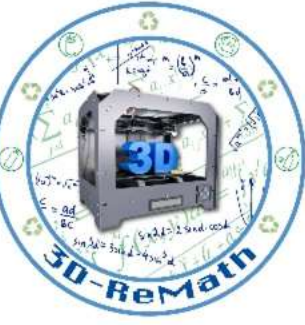

ΙΔΡΥΜΑ<br>ΚΡΑΤΙΚΩΝ<br>ΥΠΟΤΡΟΦΙΩΝ

**IKY** 

## Support (1/2)

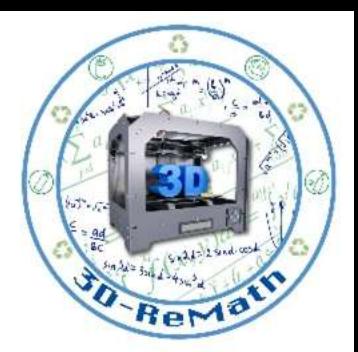

To combat problems, slicer software adds all sorts of 3D printed supports alongside your model. And once the whole thing is printed, those supports can be removed.

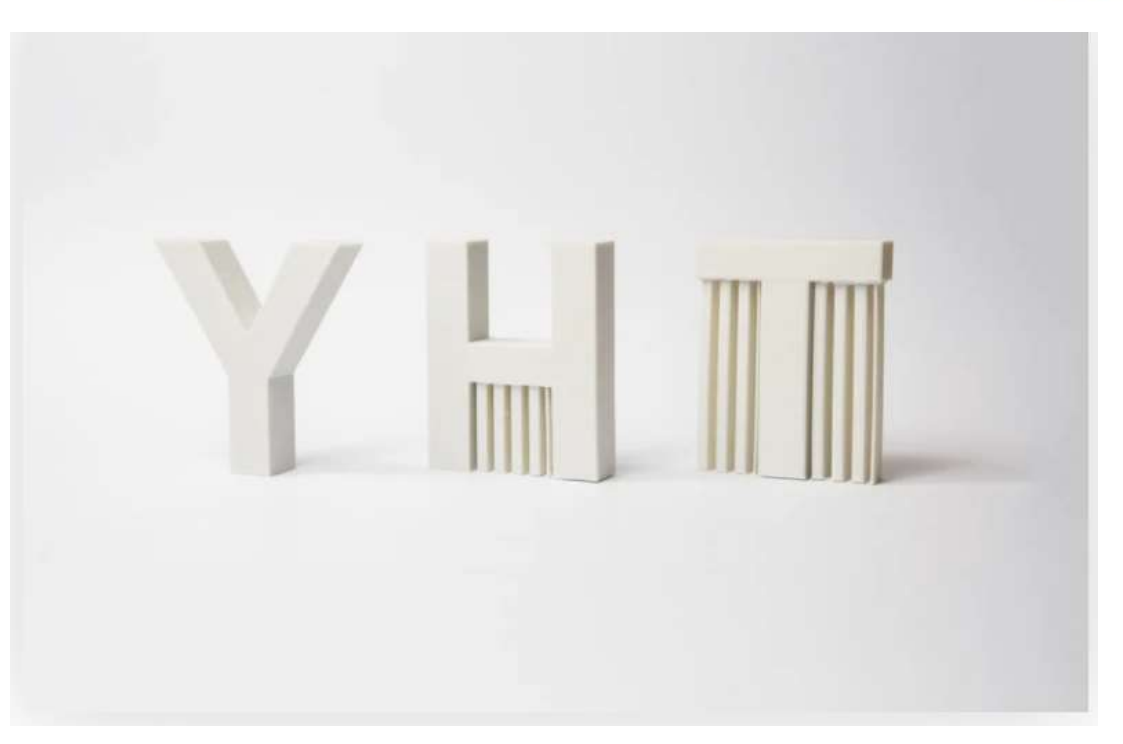

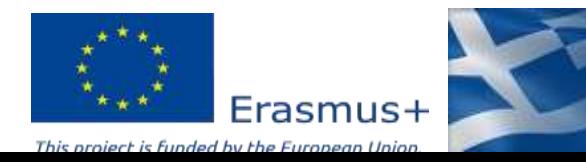

## Support (2/2)

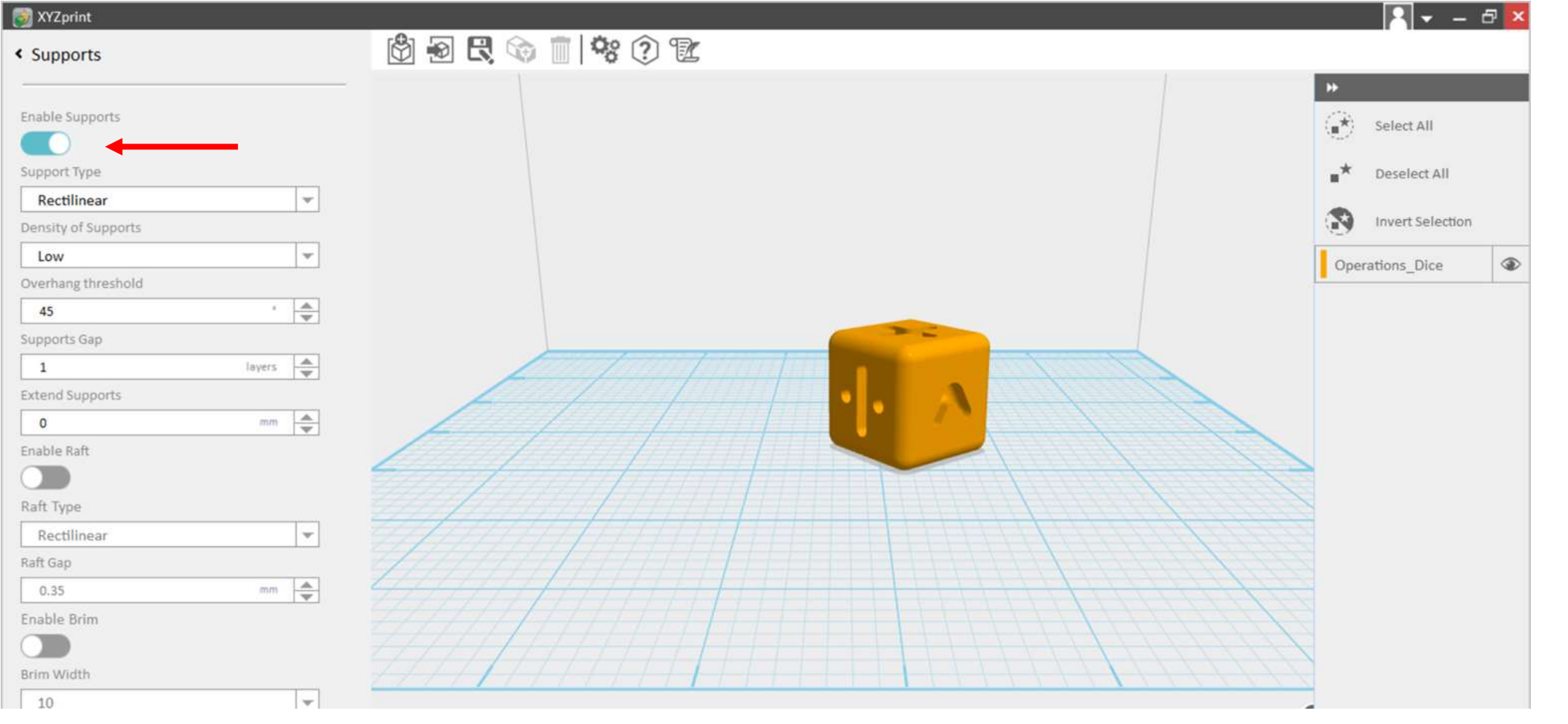

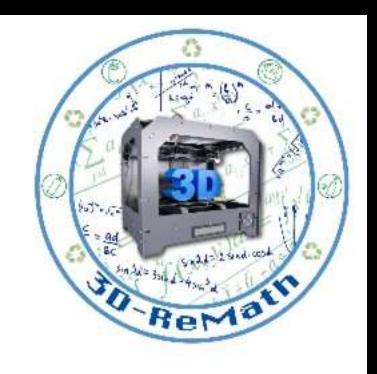

ΙΔΡΥΜΑ<br>ΚΡΑΤΙΚΩΝ<br>ΥΠΟΤΡΟΦΙΩΝ

**IKY** 

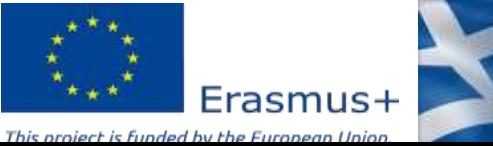

## Bed adhesion (1/2)

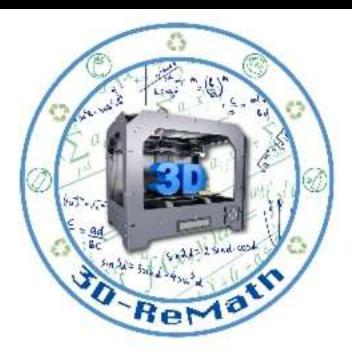

Bed adhesion is the ability of 3D printed plastic to "stick" to the build plate while printing. When 3D prints do not stick to the build plate, you can get curled, shifted, and disastrous results. Makers use varying types of 3D printing surfaces to get objects to stick to the plate while printing.

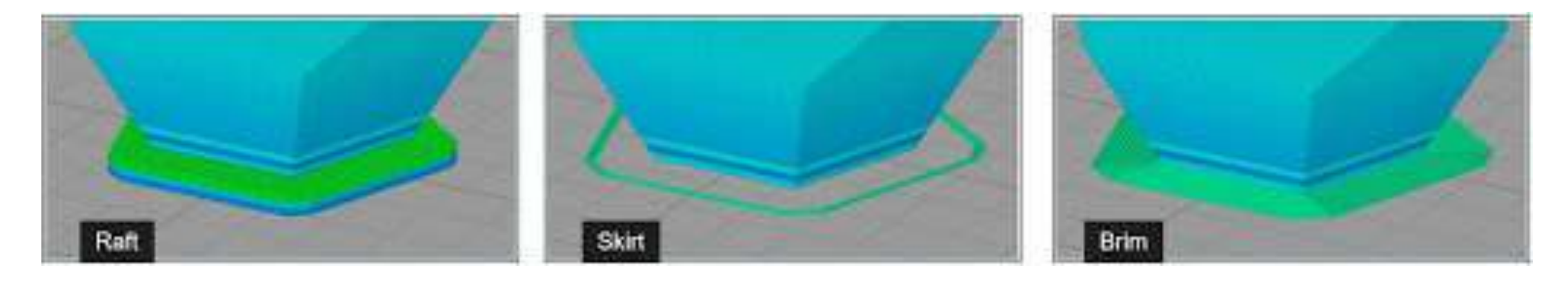

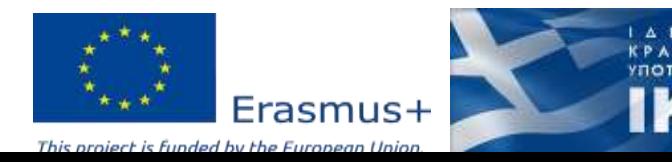

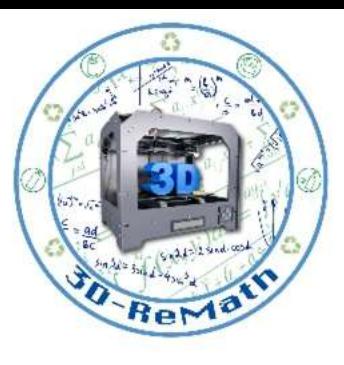

# Bed adhesion (2/2)

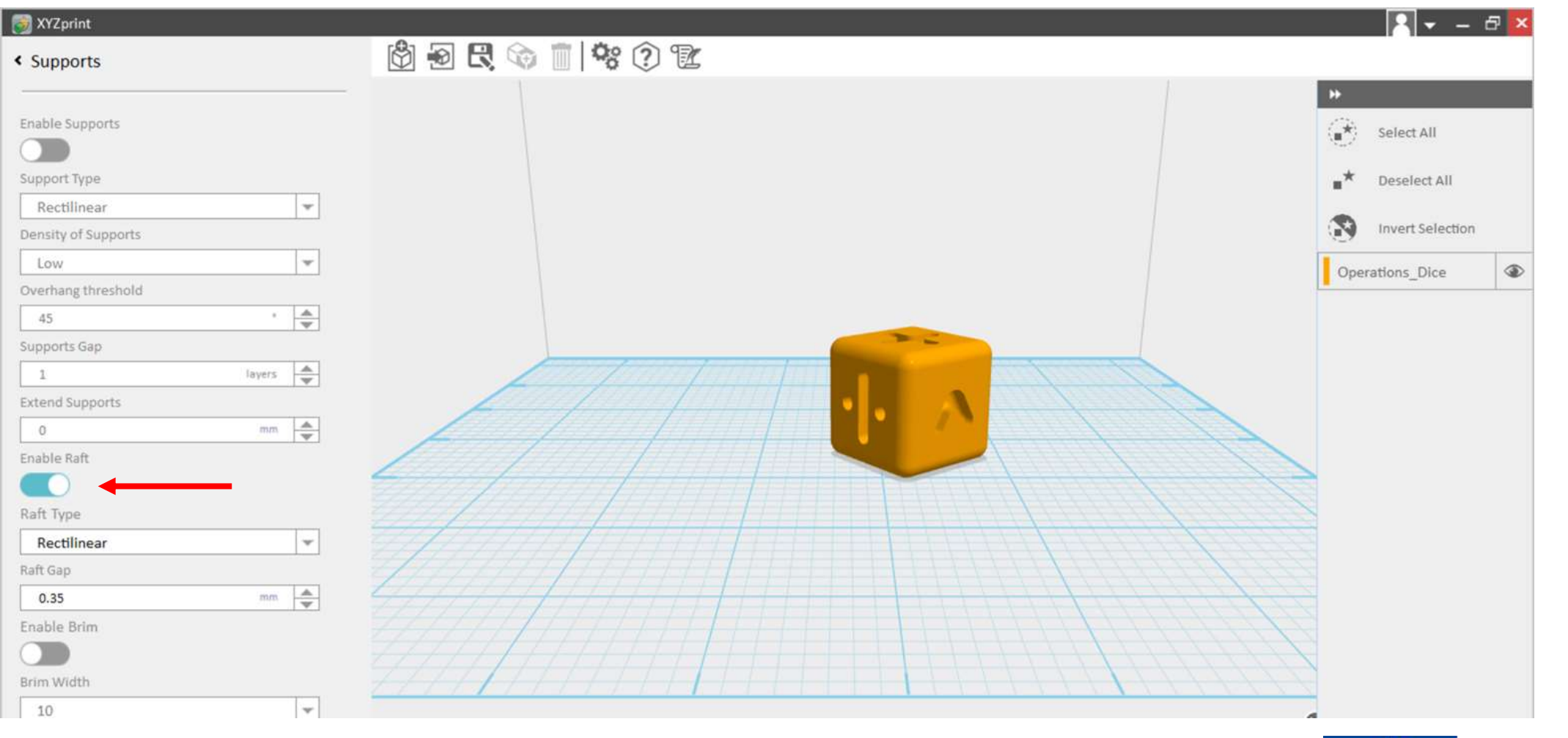

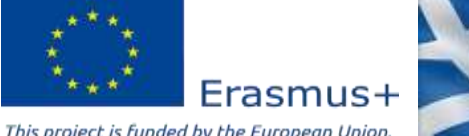

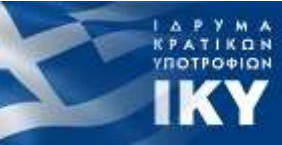

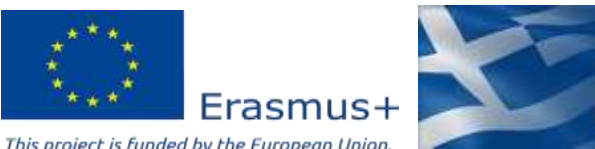

ΙΔΡΥΜΑ<br>ΚΡΑΤΙΚΩΝ<br>ΥΠΟΤΡΟΦΙΩΝ **IKY** 

privasi.aegean.gr

Thank you!!

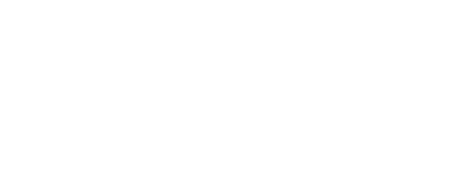

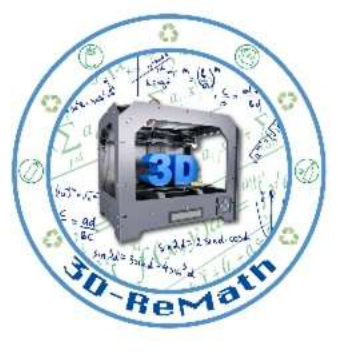